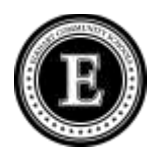

## Duration Recording Form - Example

If you are interested in measuring how long a behavior lasts you can do that by using the Duration Recording method. However, in order to do so, you need to make sure that the behavior that you are looking at has a clear beginning and a clear ending so that you can tell exactly when the behavior starts and when it finishes. You will also need some timing instrument such as a wall clock, wristwatch, or stopwatch.

Examples of behavior that you might want to measure the length of including crying, being out of the classroom, being in a particular location, engaging in a particular activity. . . . . . .

## Procedures:

- Write down the behavior that you will be looking for and its definition
- Make sure that you have your timing instrument available prior to beginning your observation
- Each time that you are observing for the behavior, write down the date and time
- Each time the behavior occurs:
	- 1) Write down the time when the behavior began
	- 2) Write down the time when the behavior stopped
	- 3) Calculate the length of time that the behavior lasted and write it in minutes and/or seconds (This is what you graph)

## EXAMPLE

Behavior: **Working individually** Behavior Definition (in specific, observable, measurable terms): **Sitting at desk, with an assignment on the desk, looking at assignment, not talking to peers. Once student looks up (not looking at assignment any more), the behavior has stopped. If student begins talking to peers while looking at assignment, behavior has stopped.**

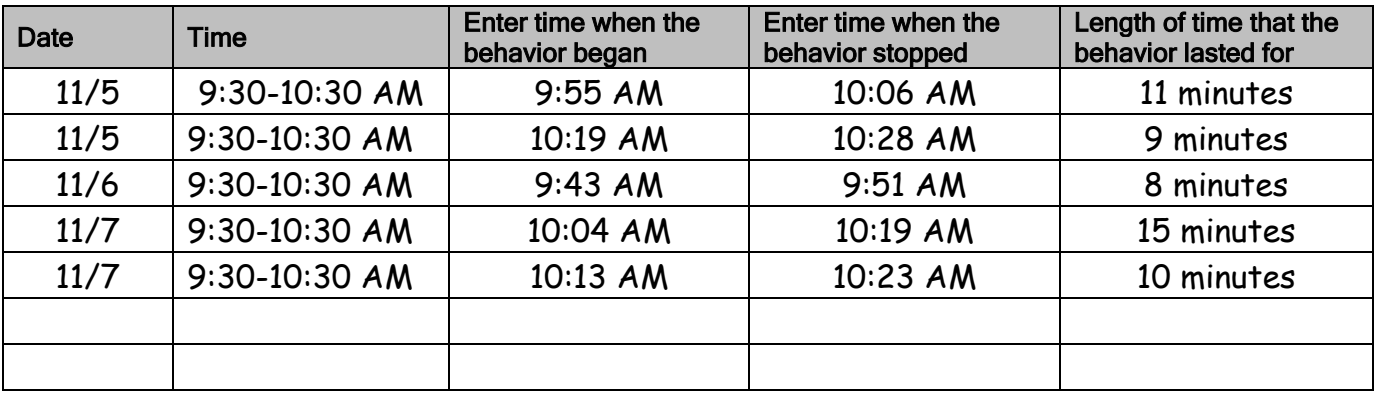

Adapted From KIPBS Tools – Observation Forms – Duration Recording (Rev. 3.-9-06)